Exam : 251-323

Title : Data Protection

**Administration for Windows** 

using NBU 5.0

Version: DEMO

1. You are installing a new NetBackup client that must communicate across a firewall to its master/media server. Which NetBackup 5.0 process helps reduce the number of ports that must be opened in the firewall? A. inetd B. bpcd C. vnetd D. firewalld Answer: C 2. How many different backup image retention selections are available? A. 9 B 10 C. 24 D. 25 E. 99 Answer: D 3. Which three capabilities are available in the NetBackup 5.0 calendar-based scheduler? (Choose three.) A. run a user backup job B. run a NBU catalog backup C. exclude a backup job on a specific date D. run a backup job on the fourth Friday of the month E. run a backup job on the last calendar day of the month **Answer: CDE** 4. You want to restrict NetBackup administrative access to users logged into a particular media server. How do you accomplish this? A. add the media server name to the server list, and not the media server list B. add the media server name to the media server list, and not the server list C. add the media server name to both the server list and the media server list D. remove the media server name from both the server list and the media server list Answer: B 5. How do you specify an exclude list for a single policy or schedule? A. Client properties: UNIX clients or Windows clients: Exclude List Select the policy or schedule B. Client properties: UNIX clients or Windows clients: Exclude list area type in the name of the policy or schedule before the exclude list C. Client properties: UNIX clients or Windows clients: Exclude List Exceptions to the Exclude List area

D. Client properties: UNIX clients or Windows clients: Include List Exceptions to the Exclude List area

### Answer: B

6. NetBackup is not able to communicate with a tape device after you have configured it.

What do you verify?

- A. NetBackup is running as root.
- B. Media Manager has been installed.
- C. The operating system has inetd running.
- D. The operating system has mapped the logical device to the physical device.

#### Answer: D

- 7. Which two ways can the UNIX client named clientA be configured to have the NetBackup master server only back up clientA over its backup LAN (which is called clientA-bckup)? (Choose two.)
- A. REQUIRED INTERFACE = clientA-bckup
- B. NETBACKUP\_INTERFACE = clientA-bckup
- C. Universal Settings > NetBackup Interface > clientA-bckup
- D. Universal Settings > Required Network Interface > clientA-bckup

Answer: AD

8. Which two criteria can be used to expire physical media? (Choose two.)

- A. date
- B. media full
- C. number of mounts
- D. media moved to a new server
- E. change the backup retention level

Answer: AC

9. Given the following scenario about a policy with a single client:

Allow Multiple Data Streams is enabled.

ALL\_LOCAL\_DRIVES is specified.

Three tape drives are available in the Storage Unit.

Max Jobs Per Client is set to 2.

The client specified has 5 local file systems with no exclude list.

How many backup jobs will be "Active" (not queued) after the policy successfully initiates?

- A. 1
- B. 2
- C. 3
- D. 5

| Answer: B                                                                                                |
|----------------------------------------------------------------------------------------------------|
| 10. Which three commands can help resolve NetBackup network problems? (Choose three.)                    |
| A. ping                                                                                                  |
| B. bpverify                                                                                              |
| C. nslookup                                                                                              |
| D. nbcIntcmd -ip                                                                                         |
| E. bpcIntcmd -hn                                                                                         |
| Answer: ACE                                                                                              |
| 11. You are troubleshooting a robot or drive error and require additional Media Manager logs.            |
| Which two debug directories can you create for robot or drive error troubleshooting? (Choose two.)       |
| A. Itid                                                                                                  |
| B. bpcd                                                                                                  |
| C. reqlib                                                                                                |
| D. bpdm                                                                                                  |
| Answer: AC                                                                                               |
| 12. Which three catalogs are contained only on the master server? (Choose three.)                        |
| A. Class                                                                                                 |
| B. Jobs                                                                                                  |
| C. Devices D.                                                                                            |
| Image                                                                                                    |
| Answer: ABD                                                                                              |
| 13. Which script do you execute to uninstall a Maintenance Pack from a UNIX master server?               |
| A. Vrts_pack.uninstall                                                                                   |
| B. Vrts_patch.uninstall                                                                                  |
| C. Vrts_pack.install and select Uninstall                                                                |
| D. Vrts_patch.install and select Uninstall                                                               |
| Answer: A                                                                                                |
| 14. The latest Maintenance Pack has just been applied to your Microsoft Windows master server.           |
| In which directory under <install dir="">\ do you validate that it was installed successfully?</install> |
| A. var B.                                                                                                |
| pack C.                                                                                                  |
| patch                                                                                                    |
| D. netbackup                                                                                             |
| Answer: C                                                                                                |

| 15. Which command is used to verify that NetBackup and Media Manager processes are running?           |
|----------------------------------------------------------------------------------------------------|
| A. bpps                                                                                               |
| B. bpdbm                                                                                              |
| C. bpbackup                                                                                           |
| D. bpprocess                                                                                          |
| Answer: A                                                                                             |
| 16. After installing the master server, which three daemons should be running if the installation was |
| successful? (Choose three.)                                                                           |
| A. bprd B.                                                                                            |
| bptm C.                                                                                               |
| bpjobd                                                                                                |
| D. bpdbm E.                                                                                           |
| bpdm Answer:                                                                                          |
| ACD                                                                                                   |
| 17. You have just installed a NetBackup 5.0 master server.                                            |
| Which three NetBackup processes are running if the installation was successful? (Choose three.)       |
| A. bprd                                                                                               |
| B. bptm C.                                                                                            |
| bpjobd D.                                                                                             |
| bpdbm E.                                                                                              |
| bpdm                                                                                                  |
| Answer: ACD                                                                                           |
| 18. What are three recommendations for NetBackup media server installation? (Choose three.)           |
| A. You should remove any other vendor backup software.                                                |
| B. At least one tape drive should be available for backup operations.                                 |
| C. All NetBackup servers should recognize and be recognized by their client systems.                  |
| D. You should make certain that you have a server of a supported hardware type running a supported    |
| version of an OS.                                                                                     |
| Answer: ACD                                                                                           |
| 19. Which two actions do you perform prior to upgrading a media server from NetBackup 4.5 to 5.0?     |
| (Choose two.)                                                                                         |
| A. stop all bpsched processes                                                                         |
| B. delete the existing bp.conf file                                                                   |

C. stop all of the NetBackup and Media Manager daemons

D. save copies of customized NetBackup scripts

### Answer: CD

- 20. Which two statements are true about installing multiple media servers? (Choose two.)
- A. A server license key must be installed on each media server.
- B. All media server installations must be pushed from the master server.
- C. All media server installations should be performed as root/administrator.
- D. All media server installations can be pushed from a media server with the same OS.

**Answer:** AC

# **Trying our product!**

- ★ 100% Guaranteed Success
- ★ 100% Money Back Guarantee
- ★ 365 Days Free Update
- ★ Instant Download After Purchase
- ★ 24x7 Customer Support
- ★ Average 99.9% Success Rate
- ★ More than 69,000 Satisfied Customers Worldwide
- ★ Multi-Platform capabilities Windows, Mac, Android, iPhone, iPod, iPad, Kindle

## **Need Help**

Please provide as much detail as possible so we can best assist you.

To update a previously submitted ticket:

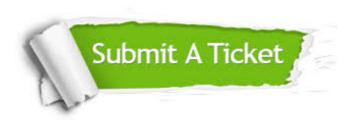

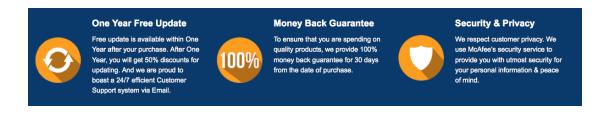

### Guarantee & Policy | Privacy & Policy | Terms & Conditions

Any charges made through this site will appear as Global Simulators Limited.

All trademarks are the property of their respective owners.

Copyright © 2004-2014, All Rights Reserved.